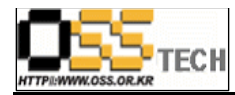

# Pengrix Enterprise Edition 기능 테스트 결과서

# 한국소프트웨어진흥원 공개SW기술지원센터

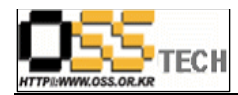

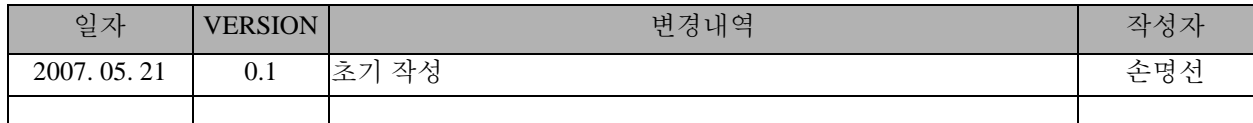

# <Revision 정보>

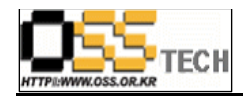

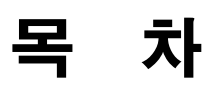

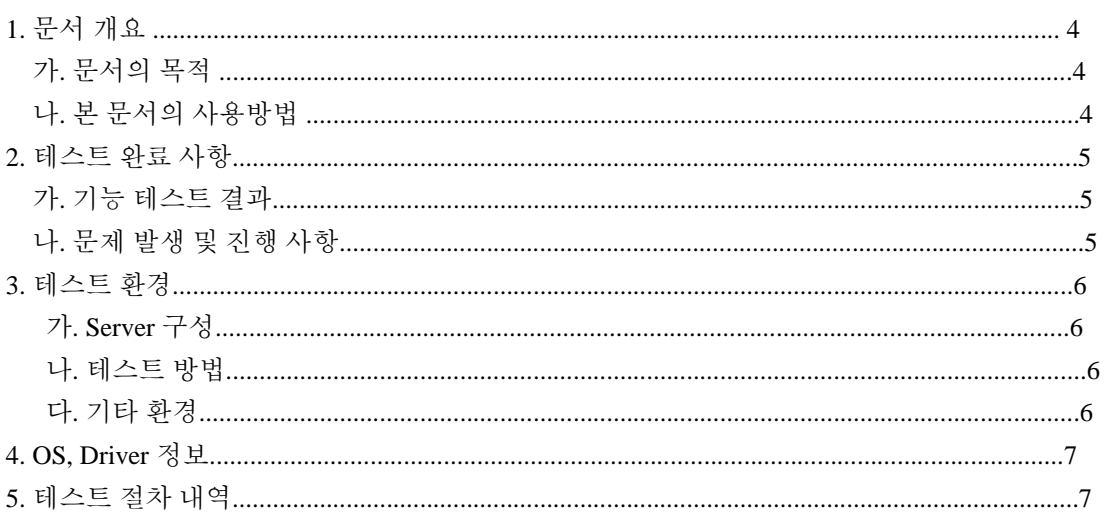

#### <표 차례 >

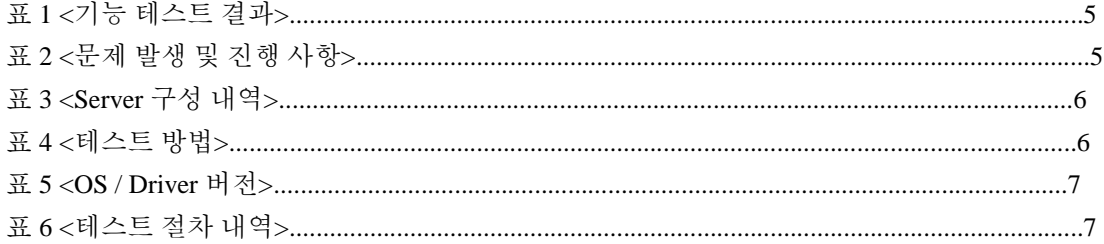

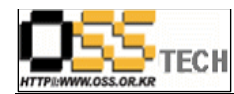

#### **1.** 문서 개요

본 문서는 네트워크를 통해 접속한 여러 사용자가 Pengrix Enterprise가 설치된 아시아눅스 2.0 서버에서 여러 OS와 소프트웨어를 사용할 수 있는 서비스를 제공하는 솔루션의 기능과 호환성 검증을 중심으로 테스트하여, 관련 솔루션 업체의 참고자료 활용을 위해 제작되었다.

#### 가**.** 문서의 목적

다음과 같은 세부적인 목적을 달성하기 위하여 작성되었다.

- 리눅스 솔루션 Pengrix Enterprise Edition + AsiaNux 2.0 호환성 결과
- 리눅스 솔루션 Pengrix Enterprise Edition + AsiaNux 2.0 기능성 결과
- 진행 중 문제 발생 사항과 각각의 진행사항

#### 나**.** 본 문서의 사용방법

다음과 같은 방법으로 사용할 수 있다.

- 리눅스 솔루션 Pengrix Enterprise Edition + AsiaNux 2.0 호환성 결과를 확인한다.
- 리눅스 솔루션 Pengrix Enterprise Edition + AsiaNux 2.0 설치, 구동 및 기능 실행 결과를 확인한다.

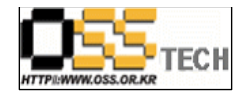

## **2.** 테스트 완료 사항

이하의 내용은 기능성 테스트 결과와 문제 발생 사항, 진행사항을 기술한다.

#### 가**.** 기능 테스트 결과

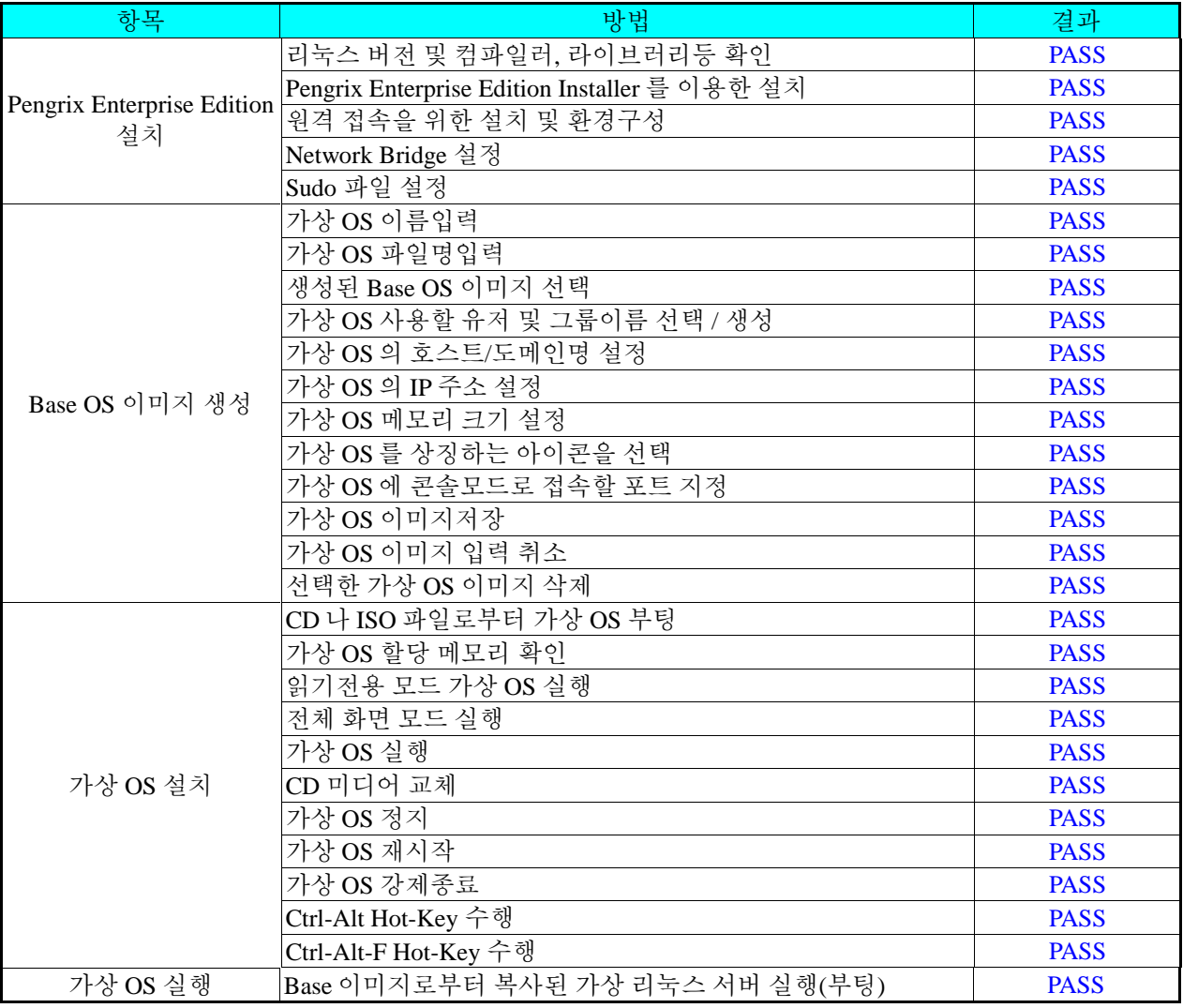

표 1: <기능 테스트 결과>

#### 나**.** 문제 발생 및 진행 사항

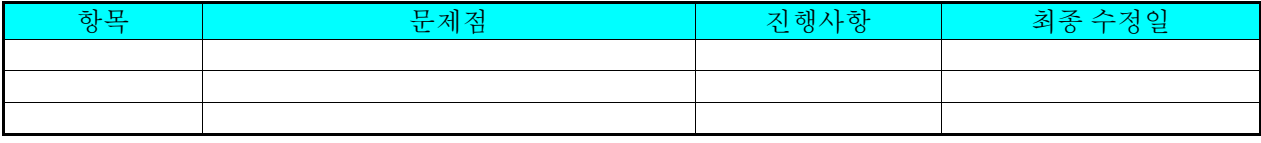

표 2: <문제 발생 및 진행 사항>

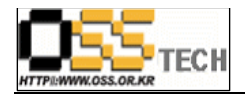

## **3.** 테스트 환경

#### 가**. Server** 구성

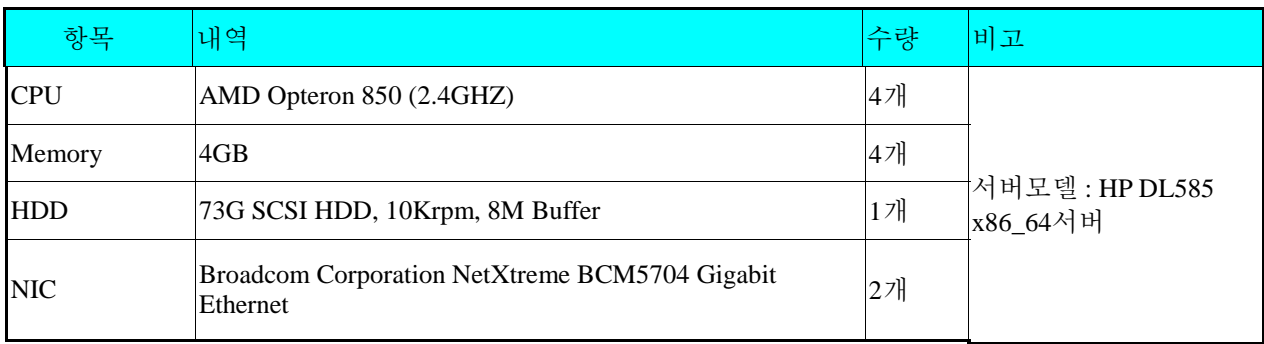

표 3: <Server 구성 내역>

#### 나**.** 테스트 방법

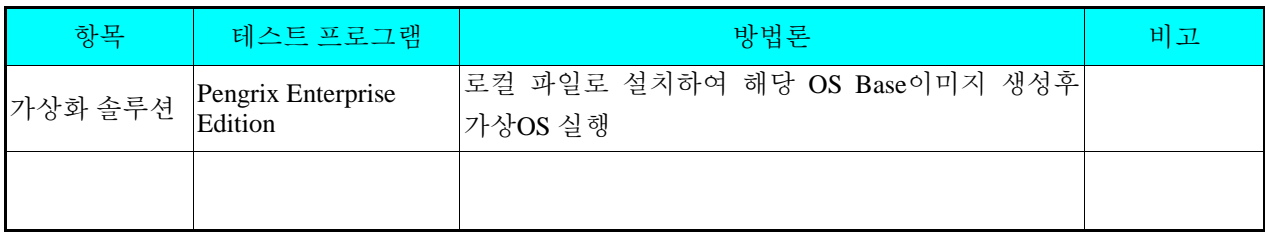

표 4: <테스트 방법>

다**.** 기타 환경

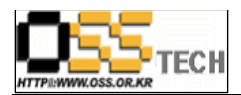

## **4. OS, Driver** 정보

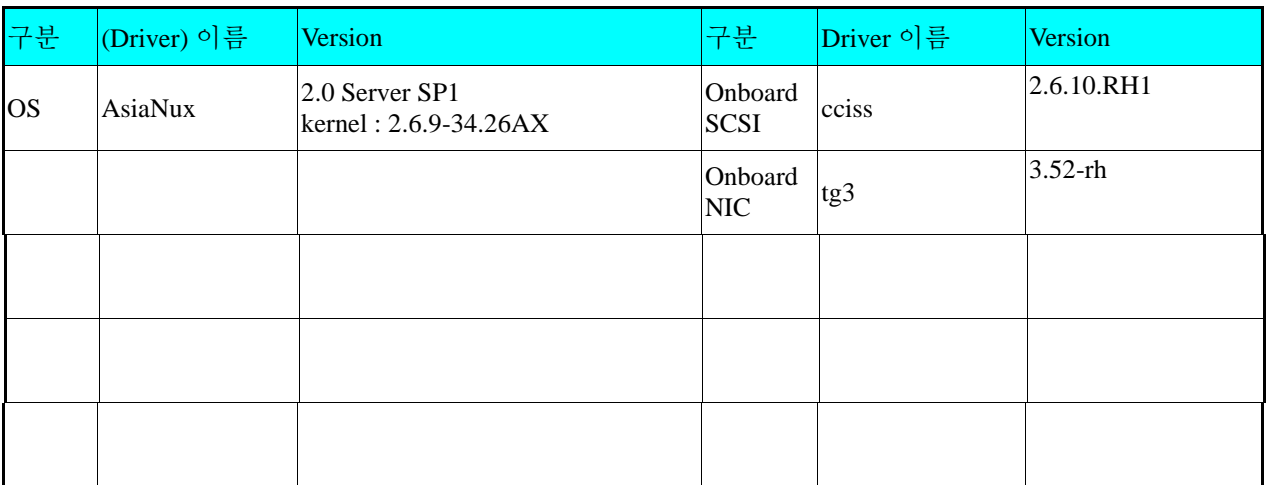

표 5: < OS / Driver 버전>

#### **4.** 테스트 절차 내역

- 테스트 요청서와 절차서는 이하의 첨부 파일을 참조

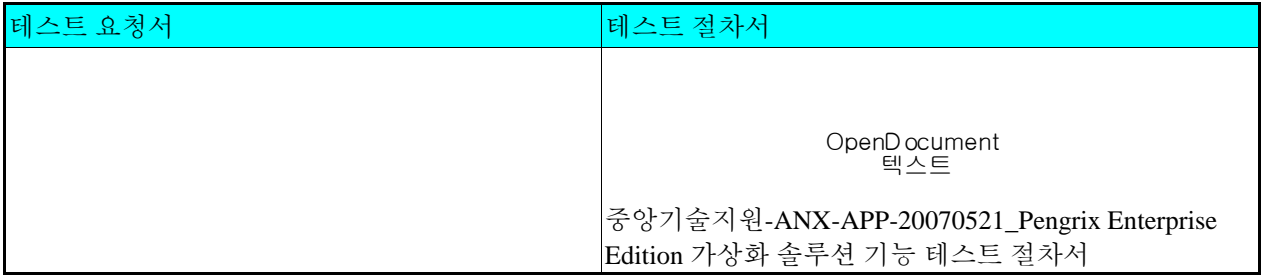

표 6: <테스트 절차 내역>